# CorelDRAW 2020 klavye kısayolları

# Çapa düzenleme

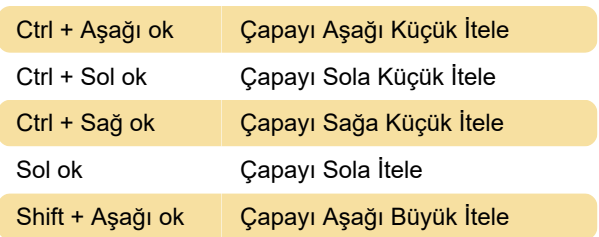

# Eğri düzenleme

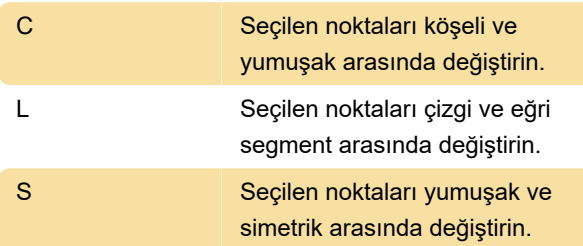

#### Ana

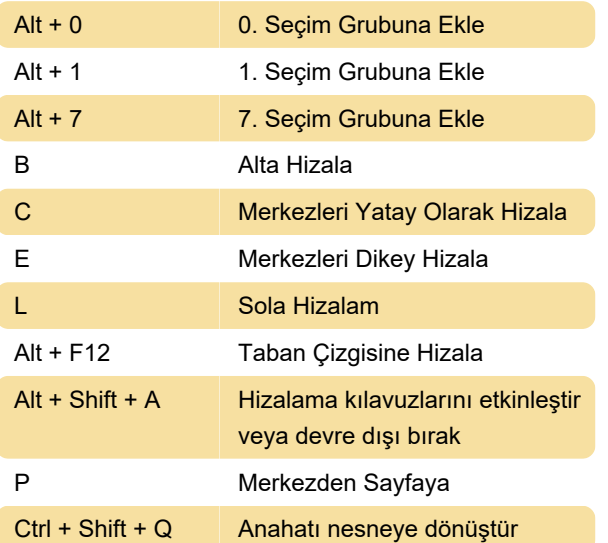

### Tablo metni düzenleme

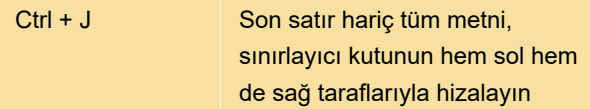

## Ekran görüntüsü

Son değişiklik: 28.01.2021 07:14:04

Daha fazla bilgi için: [defkey.com/tr/coreldraw-2020](https://defkey.com/tr/coreldraw-2020-klavye-kisayollari?filter=basic) [klavye-kisayollari?filter=basic](https://defkey.com/tr/coreldraw-2020-klavye-kisayollari?filter=basic)

[Bu PDF'yi özelleştir...](https://defkey.com/tr/coreldraw-2020-klavye-kisayollari?filter=basic?pdfOptions=true)